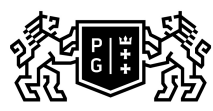

## 。GDAŃSK UNIVERSITY<br>⑤ OF TECHNOLOGY

## Subject card

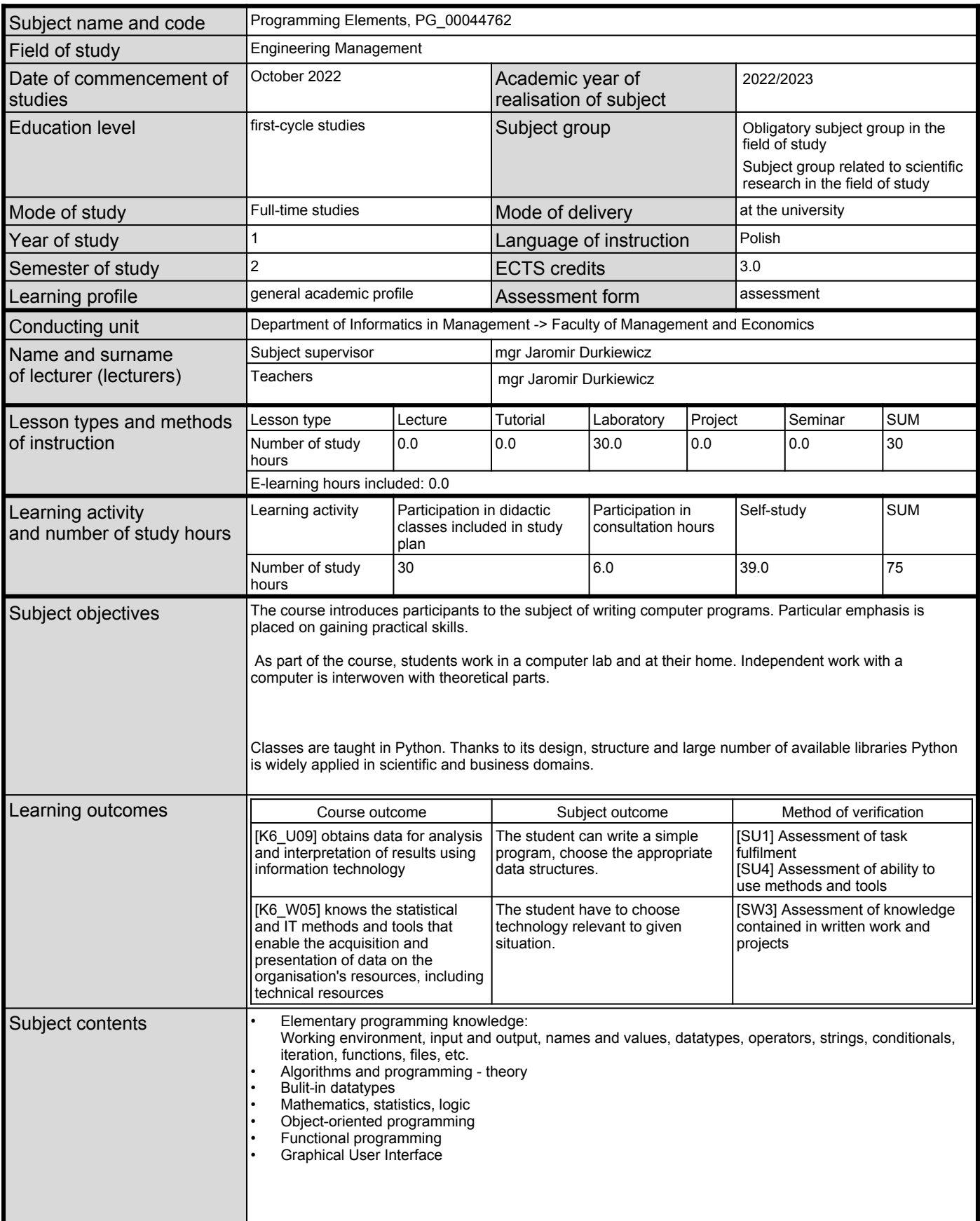

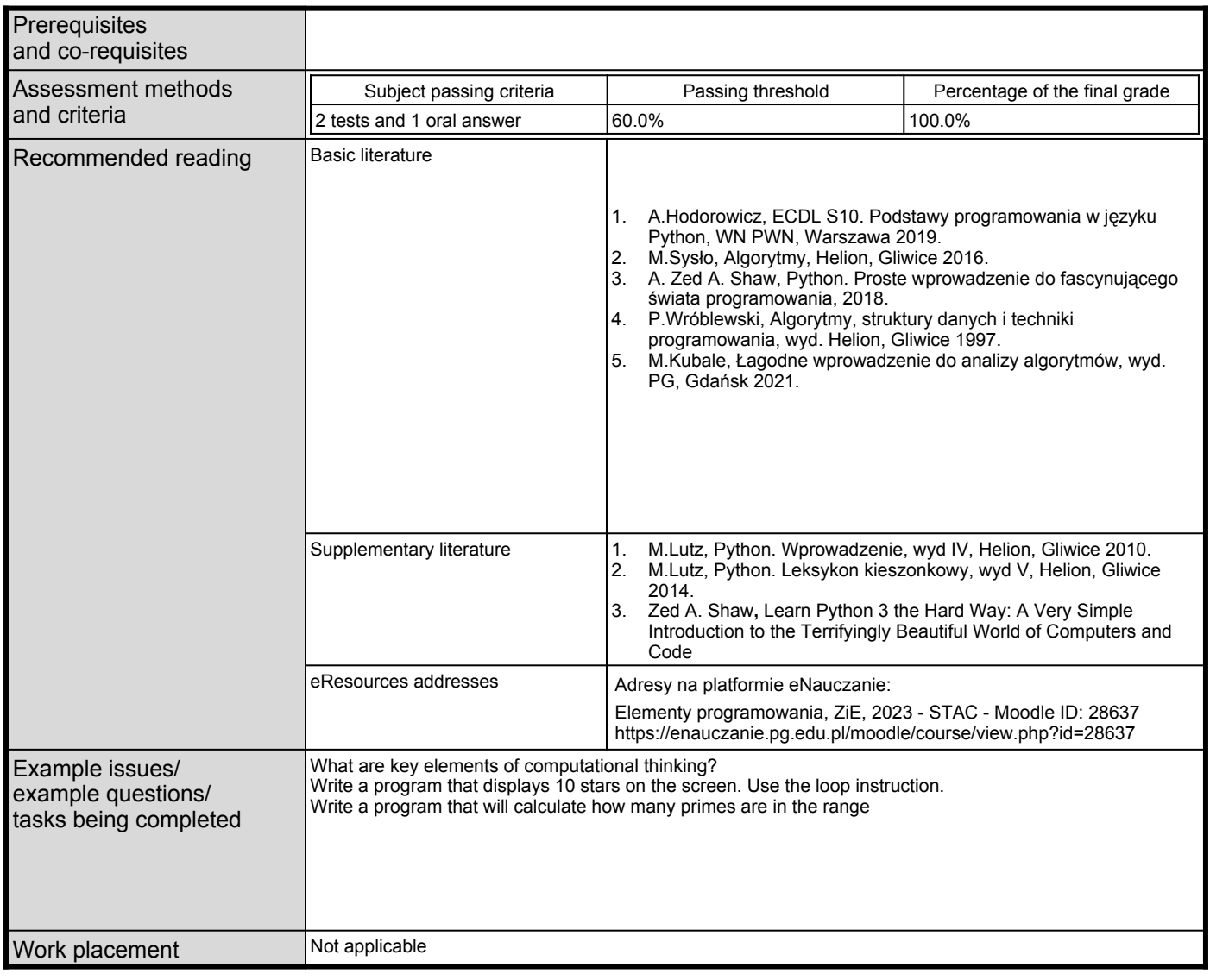